DE/EN

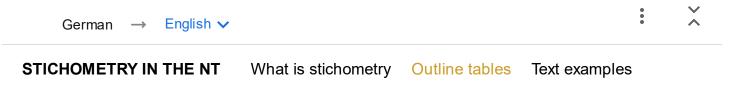

Diagrams Discovery story To person

## Texts

Mark (1.7 MB) Ephesians (406 kB)

#### introduction

What does a text that is divided into 15-syllable stichoi look like?

This is shown as an example in a gospel and a letter:

- It is not difficult to count the number of lines for each paragraph.
- Addition results in the line totals for the larger text units.
- The structure is easy to see thanks to intermediate lines of different thicknesses.

### GNT as a text basis

The best available text is the *Greek New Testament* (GNT, 4th/5th edition, 1993/2014):

- It is the result of intensive text-critical work by an international committee.
- *The Novum Testamentum Graece* (Nestle-Aland, 27th/28th edition 1993/2012) offers the same text .
- However, the paragraph design of the GNT is better suited for stichometric analysis.

**Copyright notice** : *The Greek New Testament* , Fourth Revised Edition, edited by Barbara Aland, Kurt Aland, Johannes Karavidopoulos, Carlo M. Martini, and Bruce M. Metzger in cooperation with the Institute for New Testament Textual Research, Münster/ Westphalia, © 1993 German Bible Society, Stuttgart. Used by permission / Reproduced with the kind permission of the German Bible Society. < http://www.dbg.de/ >.

The text of the two samples, Mark and Ephesians, was derived from the electronic version prepared by and used with permission from Linguist's Software. It is available in normal format at: < http:// www.linguistsoftware.com/gntu.htm >.

Colorometry and stichometry

The example texts are each presented next to each other in two ways:

- On the left , **colorimetrically** divided into lines of meaning,
- on the right , **stichometrically** in 15-syllable stichoi.
- The structure of the content takes priority; This is what the colorometric representation is used for.
- The stichometric representation shows the extent of paragraphs and larger units;
- the line numbers of the colorometric representation are aligned with this.

# Colorometric text design (left side)

The **number of lines of meaning** should correspond to that of the stichoi, which results in:

- Sometimes two syntactic units are taken on a single line;
- sometimes a syntactic unit needs to be spread over two lines.

**Direct speech** and **quotations** are important stylistic features that make the structure visible:

- That's why they are generally indented (quotes only if they are designated as such).
- When quoting within a quotation or using direct speech in direct speech, double indentation occurs;

- The first line is sometimes only separated from the narrative text by a gap.
- In the case of Old Testament quotations or allusions, the boldface of the GNT is retained.

The **verse numbers** are placed in their own column on the left.

- If the new verse begins in the middle of the line, there is a vertical line | in front of it ,
- a dash | also serves in the text as a distributor.
- The **line numbers** on the far left refer to the main parts (possibly parts of them).

# Stichometric text design (right side)

The **line numbers** on the left margin are numbered consecutively:

- Each page of text contains 50 lines.
- This makes it easy to see the total number of lines in the entire book.

The text is divided into paragraphs :

- Start with a new line and indentation, end with a line;
- Subparagraphs with breaks in content are often marked by a gap in the text.

Each **line** in the text counts 15 syllables, with the following exceptions:

- The last line in the paragraph has a variable number of remaining syllables.
- At the end of a paragraph, a 16th syllable is very rarely accepted (divided with a dash | ) (these places are registered in the structure tables).
- The 15 syllables of a stichos may require more space than the intended column width; individual syllables are then moved to the adjacent lines (denoted by |).

The **right column** combines the content structure with the stichometric findings:

 Each *paragraph* has a decimal number that defines its place in the overall composition: The number before the point denotes the main part ( 1. ),

the numbers after the point denote the relevant part, subpart or paragraph ( *1.234* ).

• *On the right*, at the beginning of a part or paragraph, there is the number of stichoi rounded up

(instead of the number of syllables there are two asterisks \*\*).

- At the *end of a paragraph,* the exact number of full lines and remaining syllables is shown at the bottom right.
- Both numbers, the rounded up number and the exact number, are part of the outline table.

A further **subdivision** is carried out for paragraphs with at least 8 stichoi:

- The sub-paragraphs are numbered with bullet points (-1) and, if necessary, further subdivided (-1.2).
- On the right, the relevant stichoi number is given with syllable precision.

### Deviations from the GNT text

The **paragraphs** should reflect the content structure and the formal disposition:

- Basically, the paragraph design is based on the classification of the GNT.
- Occasionally this is deviated from (cf. the information in the second apparatus of GNT<sup>4</sup>).
- The relevant positions are listed (without comments) in the structure tables.

Punctuation is sometimes changed for the same reasons :

- This generally only affects the structure within the paragraphs;
- the relevant positions are not individually noted.

• At Nestle-Aland, the punctuation often deviates from the GNT.

**Critical textual** interventions were only rarely made into the vocabulary:

- Words that have been deleted are crossed out , but they are usually in [square brackets] anyway.
- Additional text is *italicized* .
- These positions can also be found in the structure tables, each with reasons.

Imprint / Contact

Last change: October 6, 2022, © 2010-22 Andreas Lang